**AutoCAD Free [Mac/Win]**

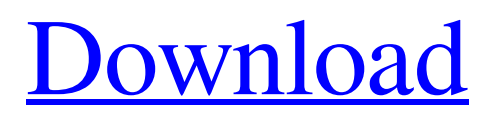

## **AutoCAD Crack+ With Full Keygen Download**

1.1 Acronym Conventions This document uses a system of acronyms for terms in AutoCAD Activation Code; this is done to facilitate understanding and convenience in referring to these terms. Acronyms are written with the initial letter of each term capitalized. Thus, "CAD" is the acronym for "Computer-Aided Design." When referring to terminology which is not defined in this document, the term or acronym is written in regular typeface. 1.2 Acronyms for Terms in AutoCAD acceleration: The change in the velocity of a body over time. Acid: A chemical, usually hydrofluoric acid. acromial: Across the shoulder joint. active: Making changes in a program or setting, usually those which affect results on the screen. acute: Protruding. adaptive: That which adjusts itself in response to circumstances; "adaptive surfaces." adhesiveness: The ability to stick. adhesive: A material that is applied to another material to make a surface stick. aerobics: Exercises which involve a large part of the body, such as the abdominal muscles, the thighs, the back, etc. aerospace: Refers to mechanical, electronic, chemical, etc., devices for use in the air, space, etc. affect: Influence. affine: In the same plane. affinity: The tendency of one body to attract another, such as one molecule to another. afterwork: Recreational activities after a scheduled work session. aggregate: The combination of data, elements, etc. represented by the figure, or a group of similar figures. agitate: To shake or move about in a turbulent manner. agglutination: The formation of a cluster of immune cells. agnes disease: The condition of itching in the skin due to the lack of sweat glands in the skin. agraph: A polygon shape. agreement: An action or step which satisfies a condition or purpose; "The K'Morkian Triumvirate (KMTRI) have reached agreement on the terms of the reform." agricultural: Refers to life in the rural areas of the planet. agricultural point: A thin long point used to deline

## **AutoCAD Crack+ Registration Code**

This is a list of applications on the AutoCAD.net website. Development AutoCAD LT AutoCAD LT was released to manufacturing in January 1996. Designed to reduce the learning curve and reduce lead times, AutoCAD LT provided the necessary software for creating technical drawings and presentation graphics. AutoCAD LT is the same price as AutoCAD; however, it does not include the ability to create design review sheets. AutoCAD LT was replaced by AutoCAD LT 2010, released in January 2009. In December 2014, Autodesk announced a complete relaunch of Autodesk LT. AutoCAD 360 AutoCAD 360 is a new offering for the Autodesk 360 line of cloud-based software. Designed for the modern mobile, internet, and intranet-connected workplace, AutoCAD 360 has a responsive web app that works natively in mobile, tablet and PC web browsers. AutoCAD 360 works online with access to shared files, layer-based collaborative workflow, security, collaboration, integration and more. This allows you to move, review, change, and sync work and files from any location, device or network. Workflow and intelligence from Autodesk Data Management and Analytics (DMANA) help make this an integrated, collaborative solution with precision engineering. Along with collaborative workflows, AutoCAD 360 includes the DMANA toolbox which enables integrated workflows in engineering, analysis, and manufacturing. Features include 2D and 3D modeling, simulation and animation, detailed rendering and presentation, performance and quality visualization and analysis, and advanced manufacturing design and engineering. AutoCAD 360 is the first release of AutoCAD to make cloud development, which included responsive web design, and support available on the Autodesk.com web site. AutoCAD 360 was released to manufacturing in June 2019. AutoCAD LT 2020 AutoCAD LT 2020, released in February 2020, is Autodesk's complete reengineering of the development environment, which includes a new learning path for the future. AutoCAD LT 2020 was released for Manufacturing. AutoCAD LT 2020 is available as a separate product or part of AutoCAD LT. In either case, AutoCAD LT 2020 includes: A new interface with improved user experience A new "Navigate" User Interface (UI) for navigation through the AutoCAD LT model Two new project a1d647c40b

# **AutoCAD Free Download**

- Click "File" - Click "Import" - Click "Import File" - Click "Change directory" - Type "path\to\the\file.fd" - Click "OK" Your file should open in AutoCAD. Now you can use it. The license key is automatically generated and you don't need to do anything more. But if you want to open the file with your own license key, you can go to: - Window -> Preferences -> Autodesk -> Autocad -> Settings and add your license key there. You can change the product version and the processor type. ------------------------------------------------------ Troubleshooting If you still can't open your file, go to: - Autodesk Autocad (RAD Studio) -> Help -> How to open Autocad files and you should get step by step instructions to import your file. ------------------------------------------------------ Adding a new version In case you are already running your files and want to add a new version, just create a new folder with the following structure: - path\to\your\files\(Version\d).fd and then place your file to it. You can also create a new exe file (e.g. to activate a new version) and copy it to your path\to\your\files\(Version\d).exe folder. ------------------------------------------------------ New features - Paste shaders as objects - Option to generate a G-Code program - Option to generate a G-Code instruction for your own path planning tool - Options to select the interpolation method and the density of the samplesI was born in New York City, raised in New Jersey and have lived in New York State (Long Island) since 1984. I currently work in New York City as an actor, director, writer, producer and singer in the musical theatre field. Wednesday, September 26, 2011 Families of the Unborn: The Veterans of the War on Woman I was reminded of a documentary that I saw a few years ago about the first 50 years of the modern women's movement. It was titled Families of the Unborn: The Veterans of the War on Woman. It was produced and directed by Jane Velez-Mitchell and narrated by Kim

#### **What's New In AutoCAD?**

Review and make the changes you want as you work. The new AutoCAD Review Window integrates your feedback with what you have already drawn, and let you quickly make changes to your drawing. Use metadata to incorporate your feedback into your designs. If you want to make changes to text in your drawing, simply import the text into AutoCAD, and get all the metadata about that text. Then change that text using AutoCAD commands and you have automatically incorporated the text change into your drawing. You can even create temporary text documents to track and automate your drawing changes. You can use standard and non-standard text, plus text in shape groups and graphics, all in a temporary text document. Drawing Annotations: Create a 3D image by plotting an annotated 2D image. Store shapes in an Autodesk Cloud, have them editable and shared online with your team. Save drawing time by specifying the desired editing characteristics of the annotation, and have them saved and reused for other drawings. Save time for editing by having the annotations automatically reviewed by the drawing review tools in AutoCAD. New Features in the Drawing Tools: Shape Style Panel: Explore and update all shapes in the drawing. Create and save color styles. Create a defined color style. Have your defined color style previewed during its creation. Have all your defined color styles in a list. Change color settings on any shape or group of shapes. Add custom colors to your palette. Create and edit any named colors that you have used in your drawings. Add textures to your shapes. Have a defined texture applied to any shape or group of shapes. Have a defined texture previewed during its creation. Apply the defined texture to any shape or group of shapes. Add to the color of any texture that you have defined on your drawing. Make a shape and its parts editable or non-editable. Make any part of a shape editable or non-editable. Have a shape group with the same name as another shape. Have a shape group with a different name from another shape group. Edit the colors of any text that you have defined on your drawing. Create

# **System Requirements:**

Minimum: OS: Windows XP SP2, Windows Vista SP2, Windows 7 SP1, Windows 8 CPU: Dual Core 1.2 GHz or equivalent Memory: 2 GB RAM Video: DirectX 9 capable video card DirectX: 9.0c or higher Hard Drive: 4 GB available space Input Device: Keyboard, mouse Network: Broadband internet connection Additional Notes: The application must be installed on the same computer as the server computer it is controlling. The user must be

Related links: